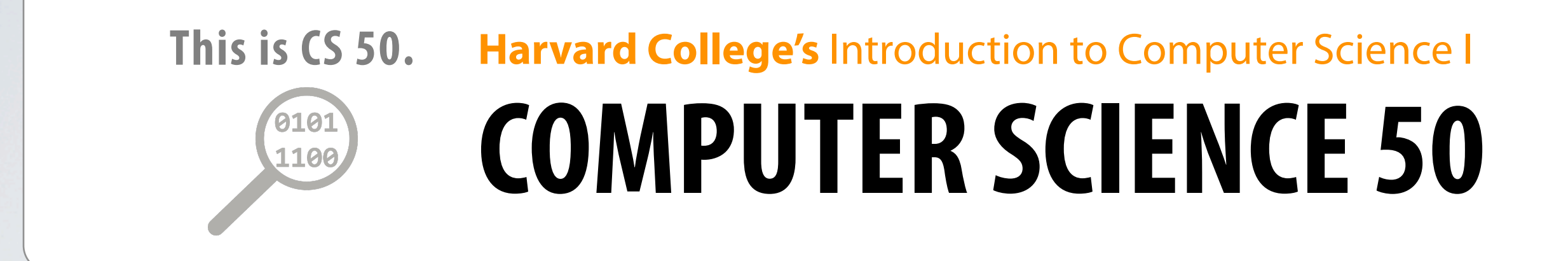

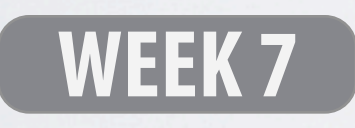

**DAVID J. MALAN '99**

malan@post.harvard.edu

# **Valgrind**

#### **<http://valgrind.org/docs/manual/quick-start.html>**

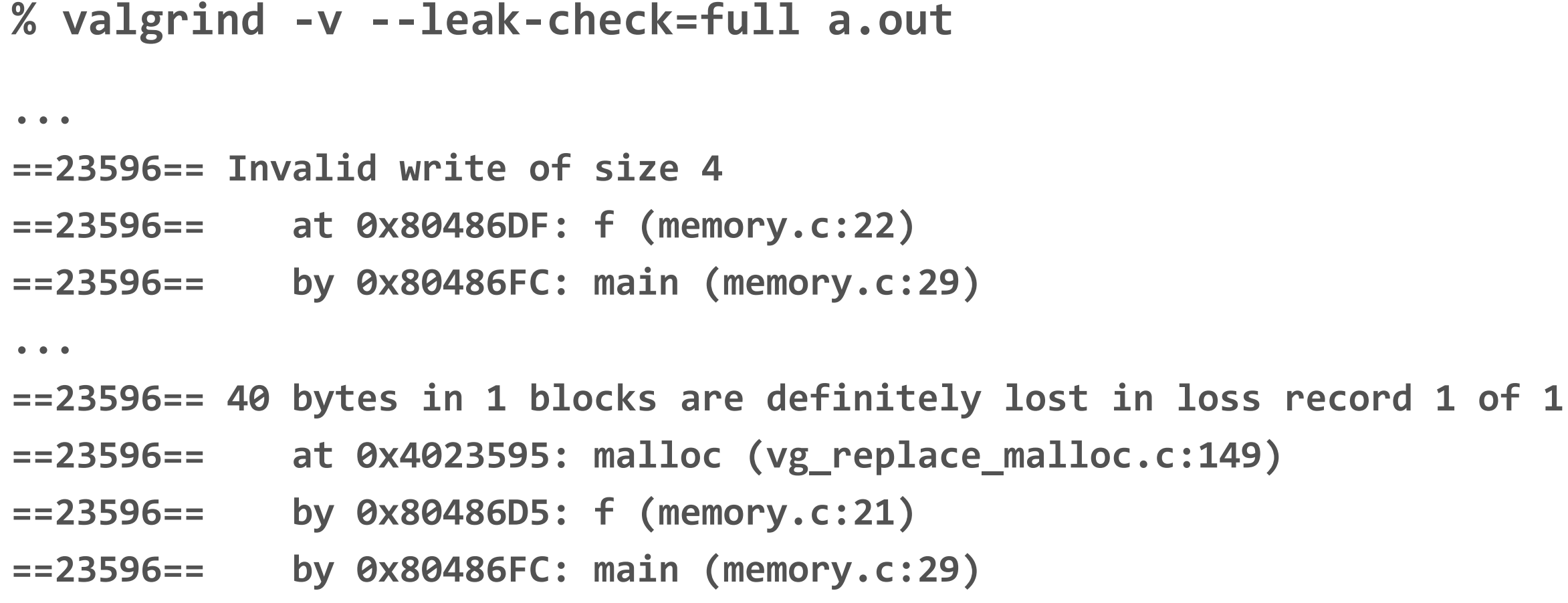

see **memory.c**

#### **Hexadecimal**

#### 0x01, ah ah ah.... 0x02, ah ah ah... 0x03, ah ah ah...

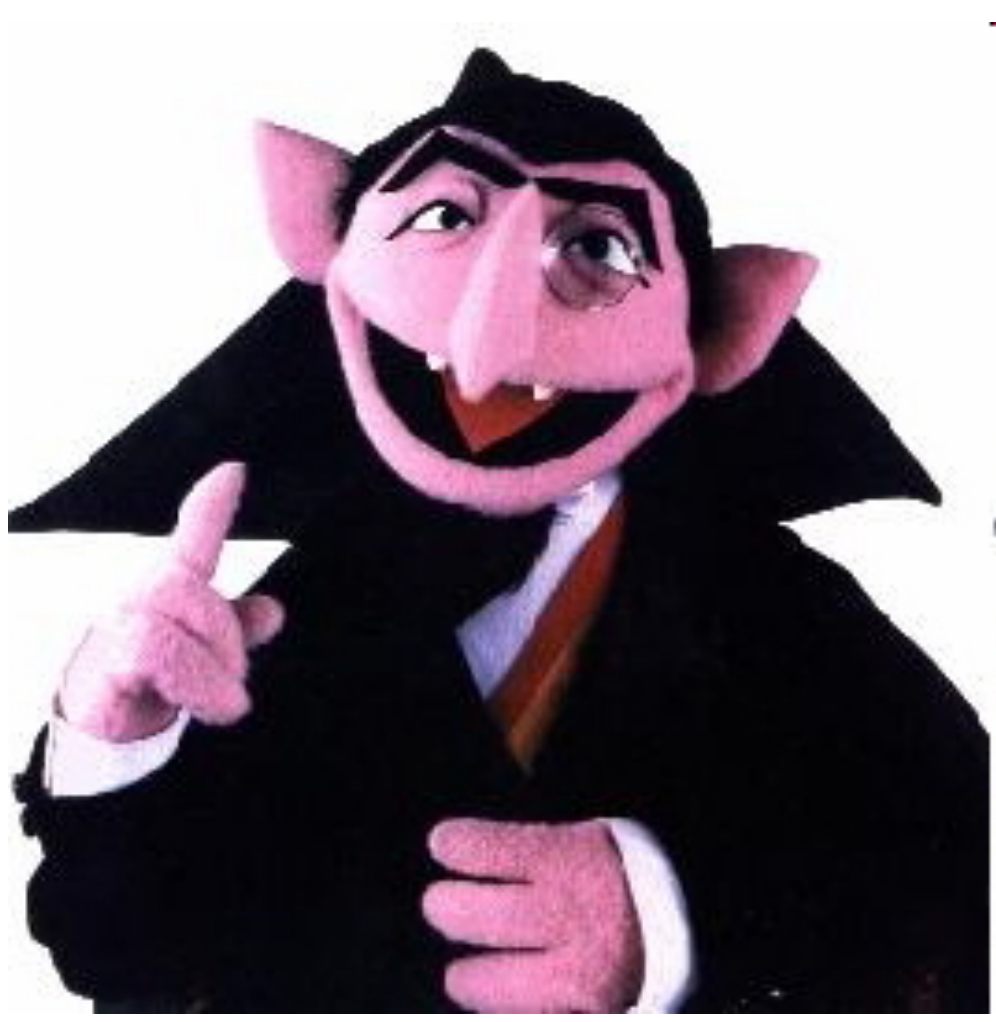

Image from http://toughpigs.com/labels/fanaticism.html.

### **Endianness**

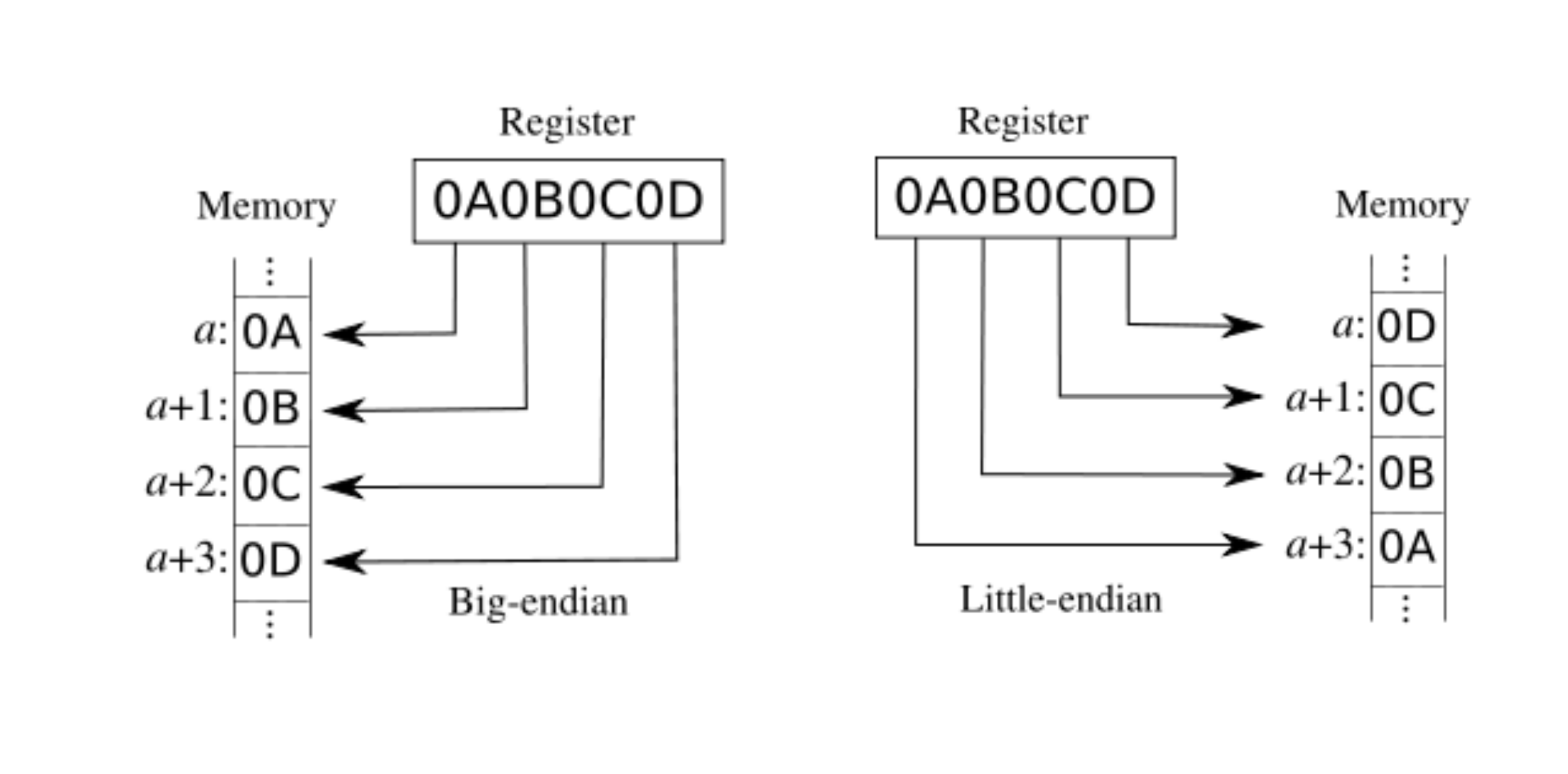

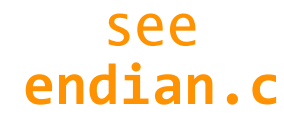

Image from http://en.wikipedia.org/wiki/Endianness.

## **Bitwise Operators**

- **&"** bitwise AND
- **|"** bitwise OR
- **^"** bitwise XOR
- **~"** ones complement
- **<<"** left shift
- >> right shift

## **Bitwise Operators**

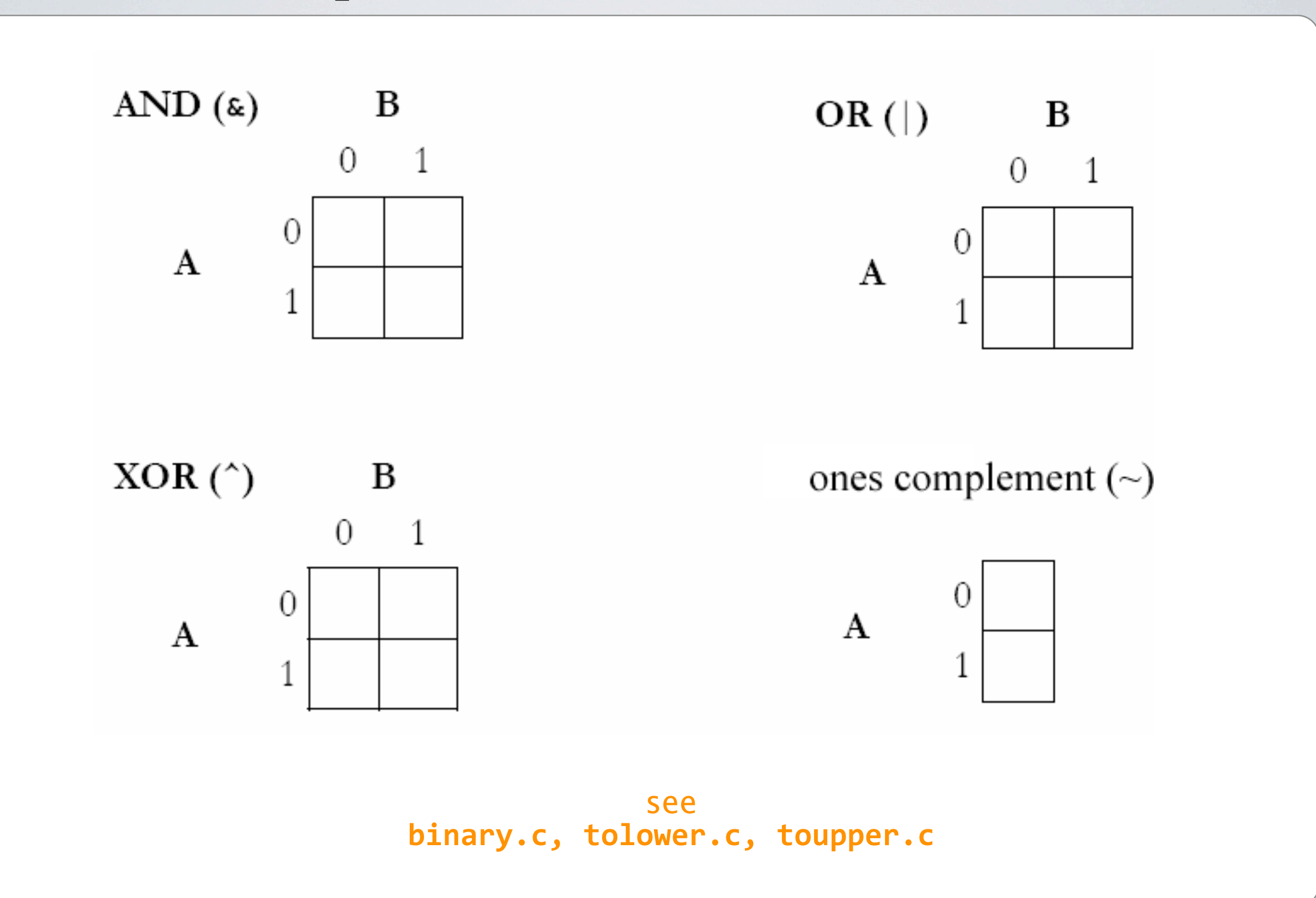

#### **Bitwise Operators Swapping Values**

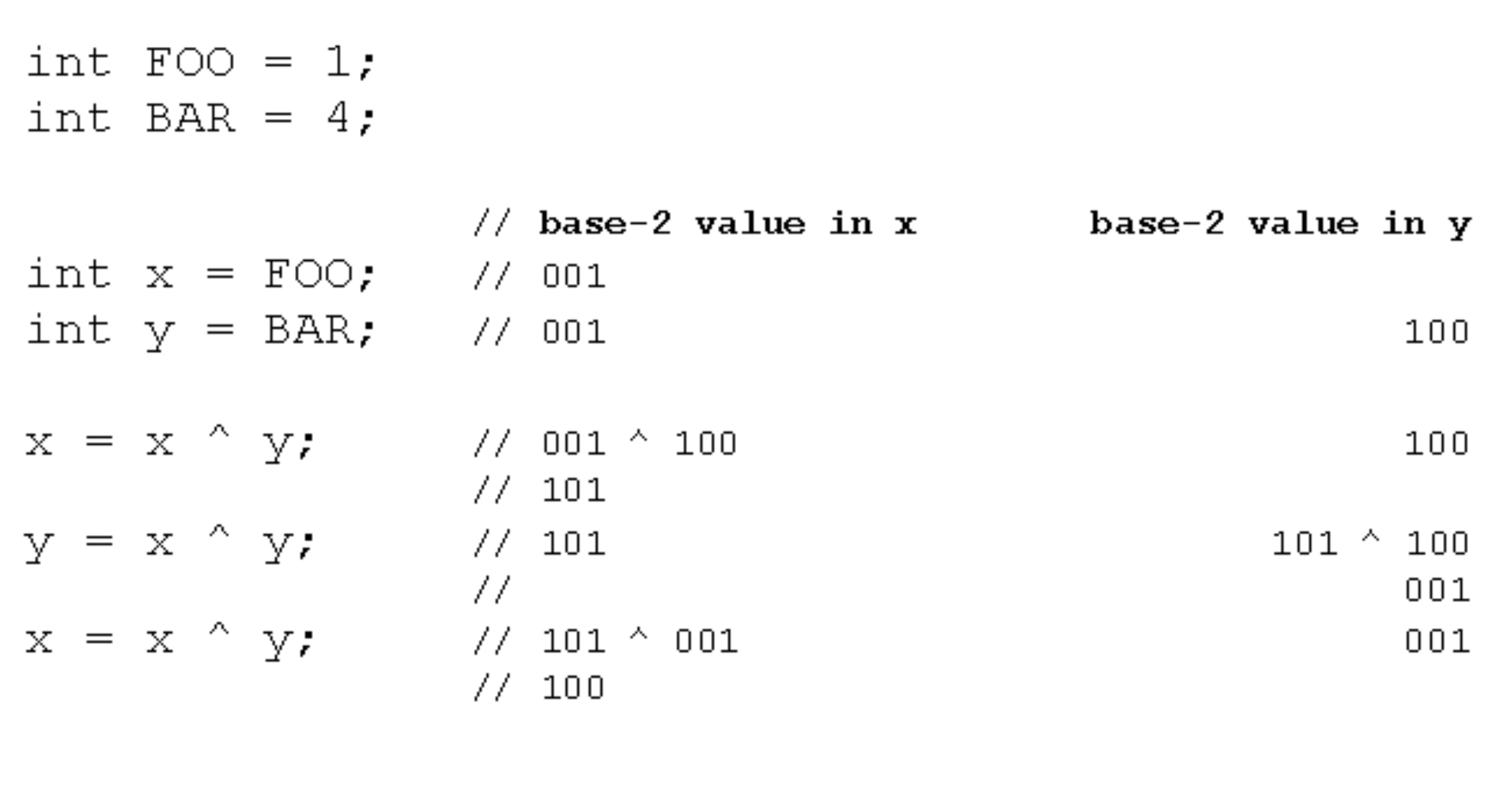

see **swap2.c**

# **Bitwise Operators**

#### **Swapping Values**int FOO =  $1$ ; int BAR =  $4$ ;  $\frac{1}{2}$  value in x value in y int  $x = FOO$ ; // FOO int  $y = BAR$ ; // FOO  $x = x^4 y$ , // FOO  $^4$  BAR  $y = x^4 y$ , // FOO  $^4$  BAR  $(FOO \triangle BAR) \triangle BAR$ FOO  $\wedge$  (BAR  $\wedge$  BAR)  $\frac{1}{2}$ 77 77  $x = x^{\wedge} y;$ //  $(FOO \wedge BAR) \wedge FOO$ // FOO  $^{\wedge}$  BAR  $^{\wedge}$  FOO

// FOO  $^{\wedge}$  FOO  $^{\wedge}$  BAR

//  $0$  ^ BAR

 $//$  BAR

//  $(FOO \wedge FOO) \wedge BAR$ 

see **swap2.c** **BAR** 

**BAR** 

FOO

FOO

 $FOO^{\wedge}0$ 

#### **Hashing Tables Linear Probing**

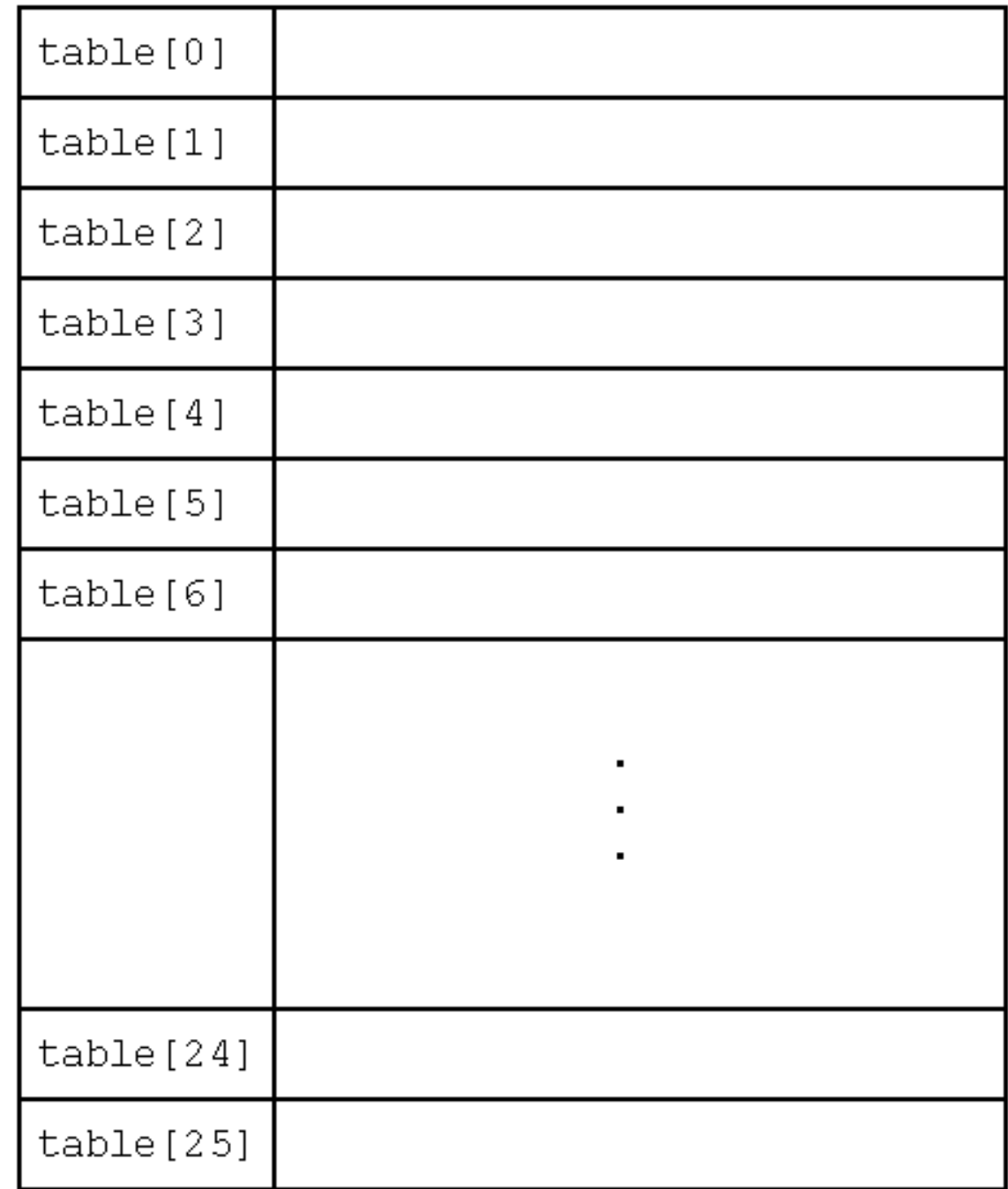

#### **Hashing Tables The Birthday Problem**

#### two students share the same birthday? In a room of n CS 50 students, what's the probability that at least

#### **Hashing Tables The Birthday Problem**

$$
\bar{p}(n) = 1 \cdot \left(1 - \frac{1}{365}\right) \cdot \left(1 - \frac{2}{365}\right) \cdots \left(1 - \frac{n-1}{365}\right)
$$

$$
= \frac{365 \cdot 364 \cdots (365 - n + 1)}{365^n}
$$

$$
= \frac{365!}{365^n (365 - n)!}
$$

Image from [http://en.wikipedia.org/wiki/Birthday\\_paradox.](http://en.wikipedia.org/wiki/Birthday_paradox)

#### **Hashing Tables The Birthday Problem**

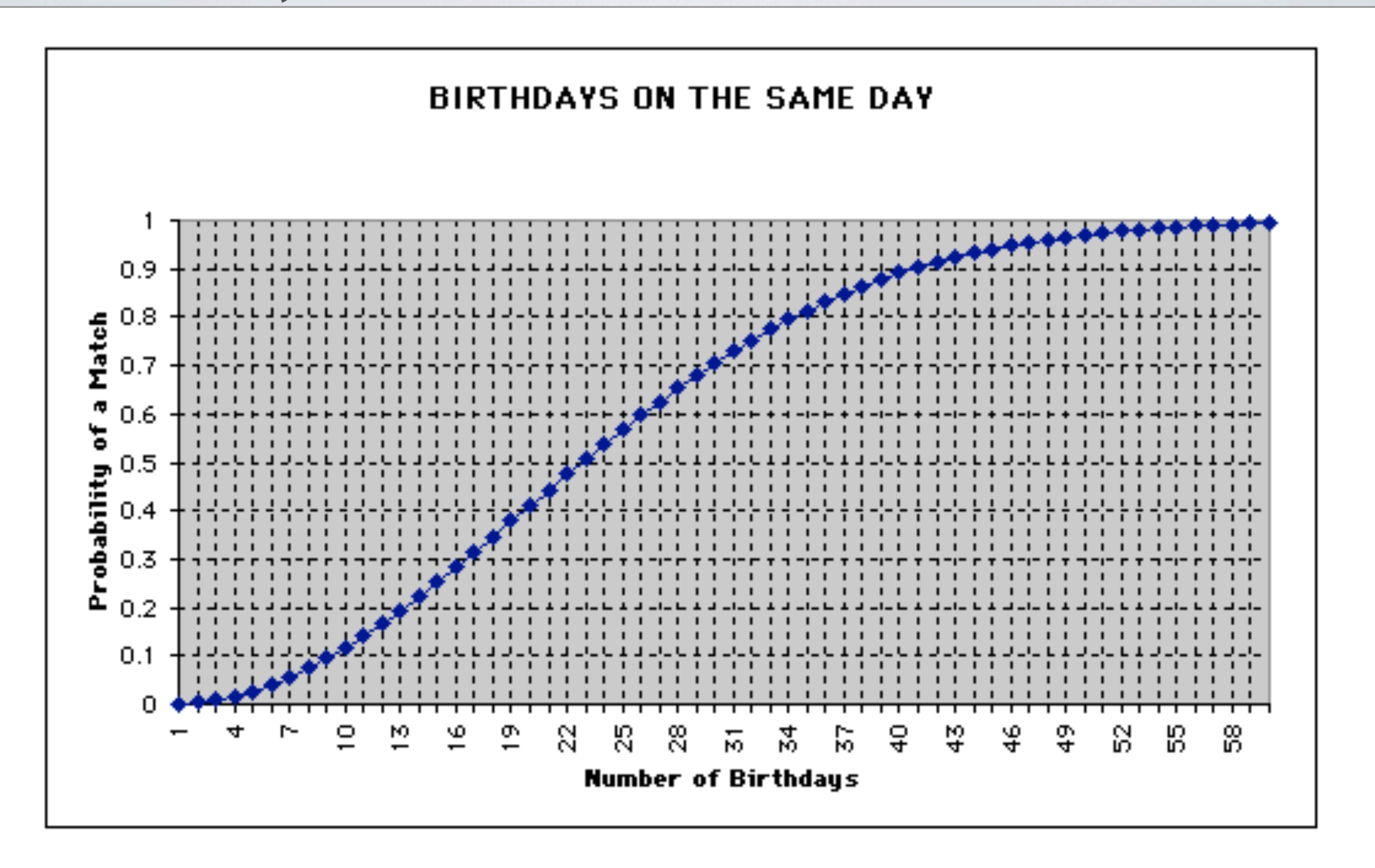

Image from http://www.mste.uiuc.edu/reese/birthday/probchart.GIF.

## **Hash Tables**

#### **Separate Chaining**

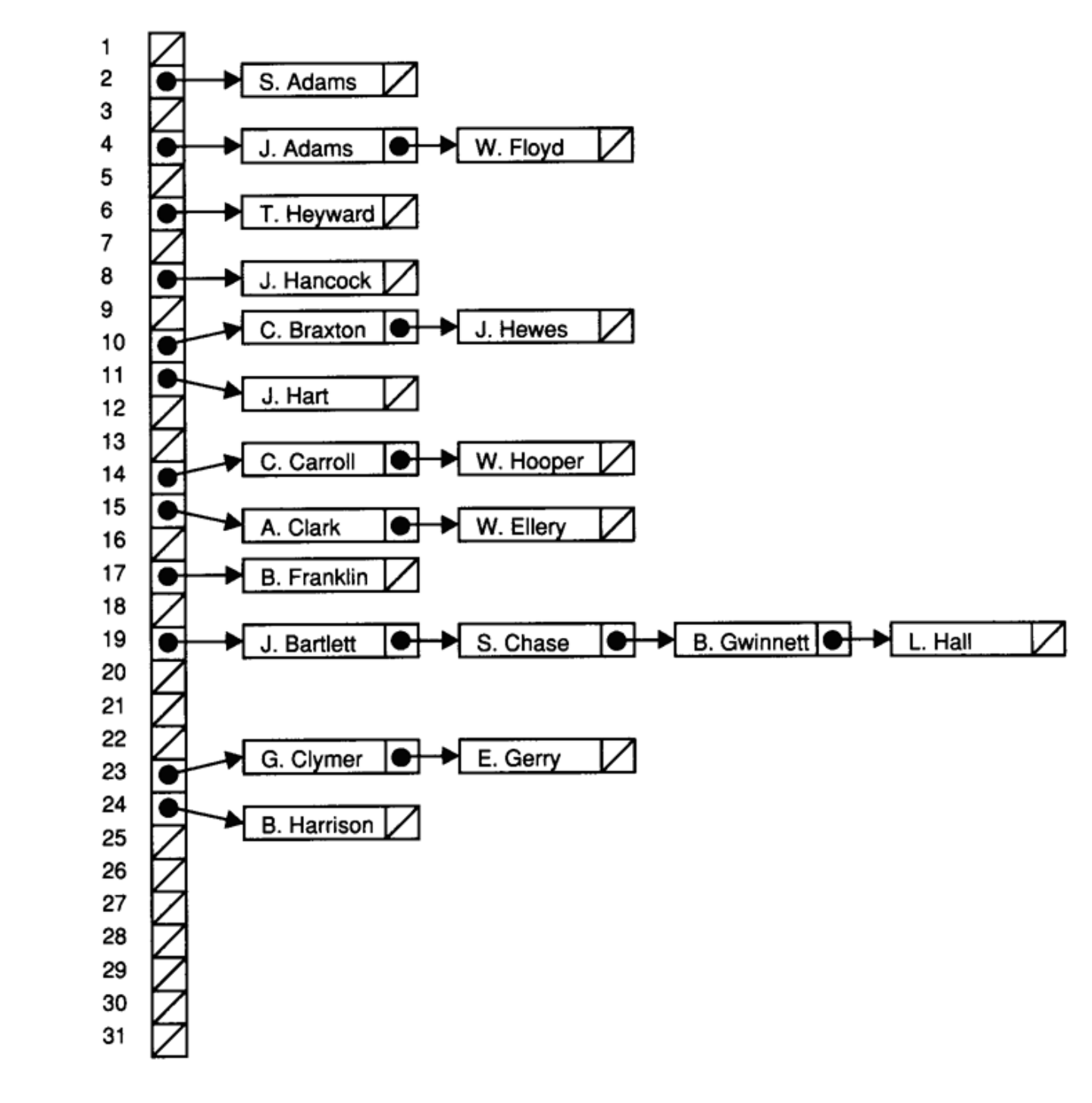

Figure from Lewis and Denenberg's Data Structures & Their Algorithms.

#### **Trees**

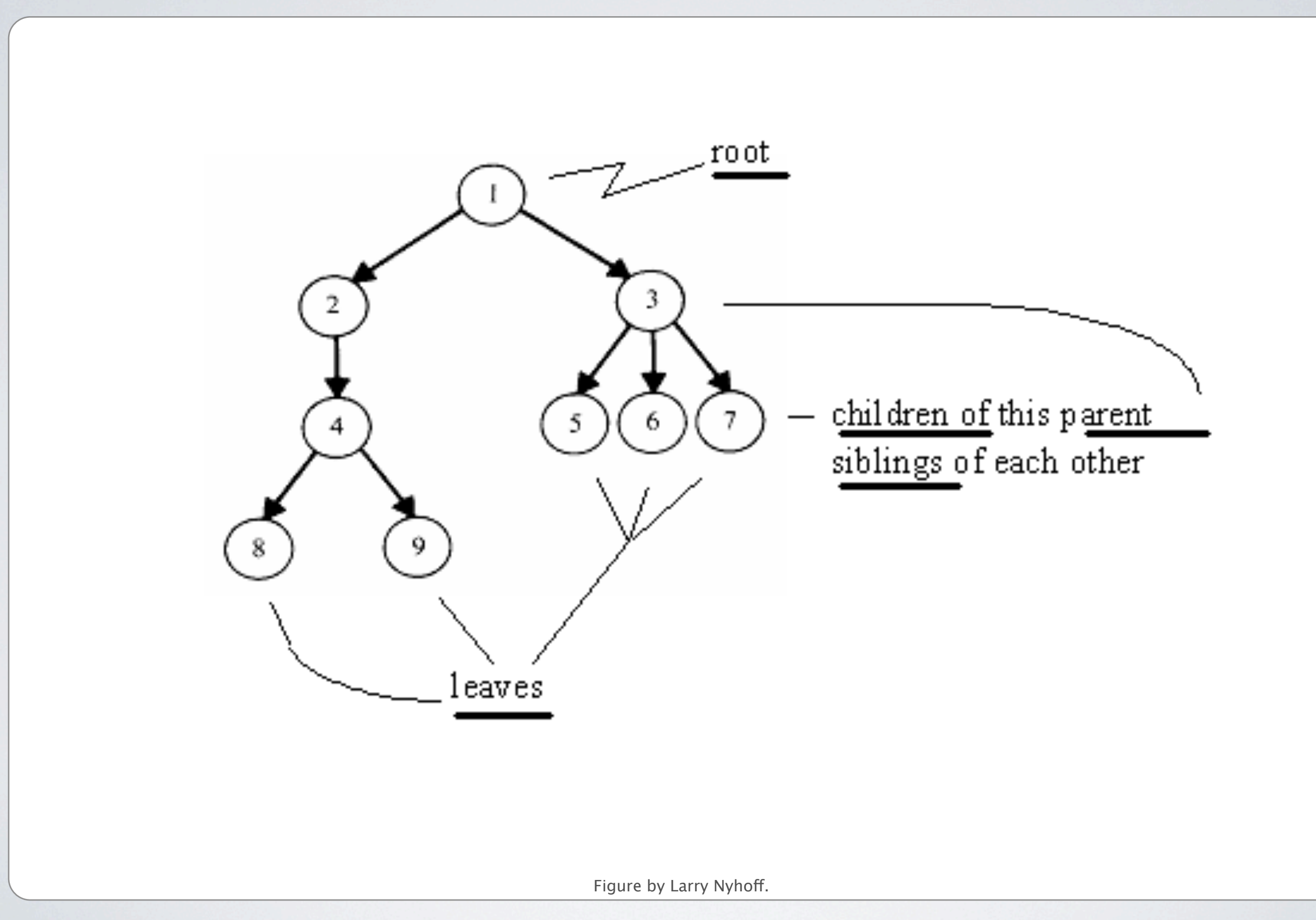

### **Binary Search Trees**

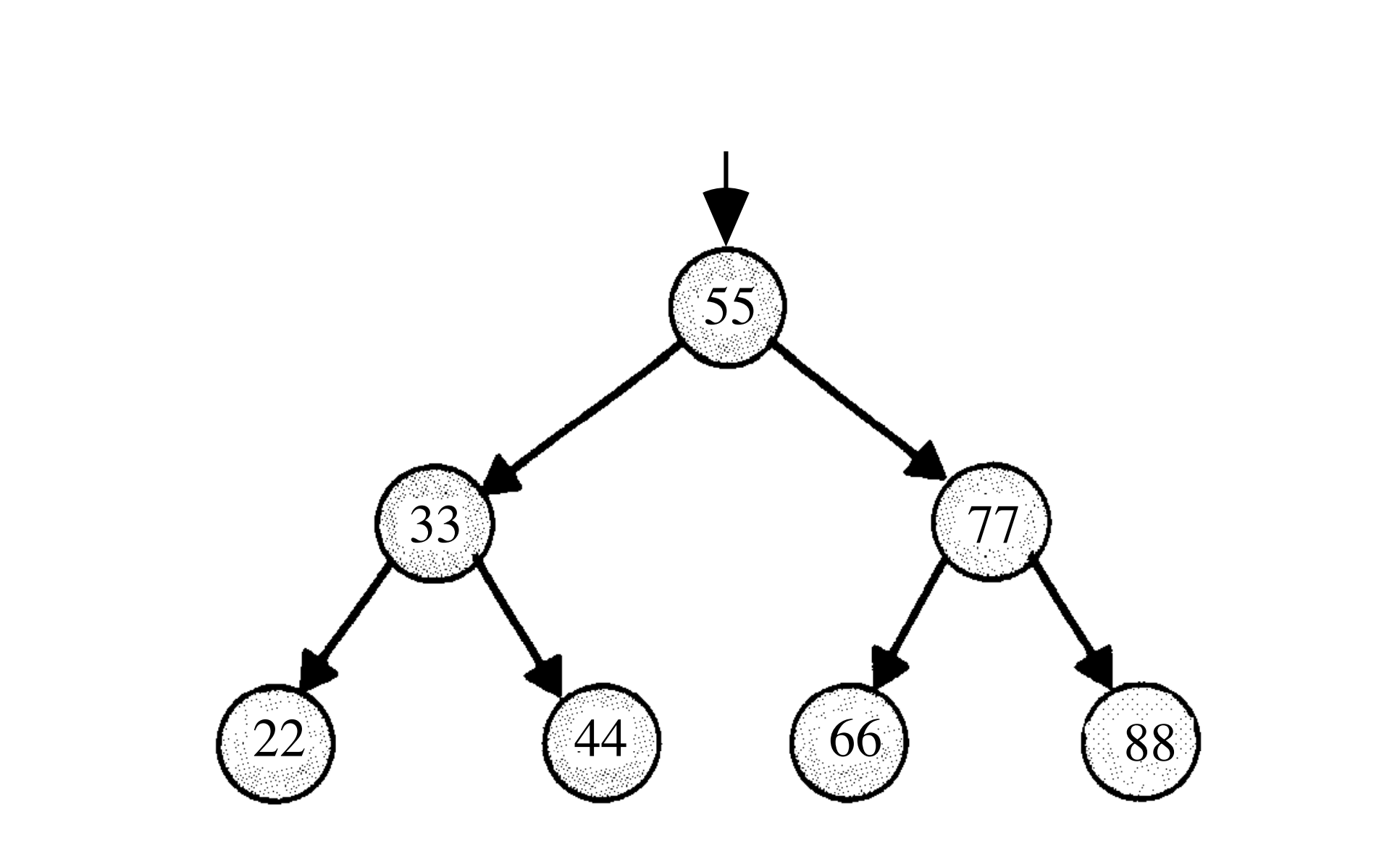

Figure from http://cs.calvin.edu/books/c++/ds/1e/.

#### **Tries**

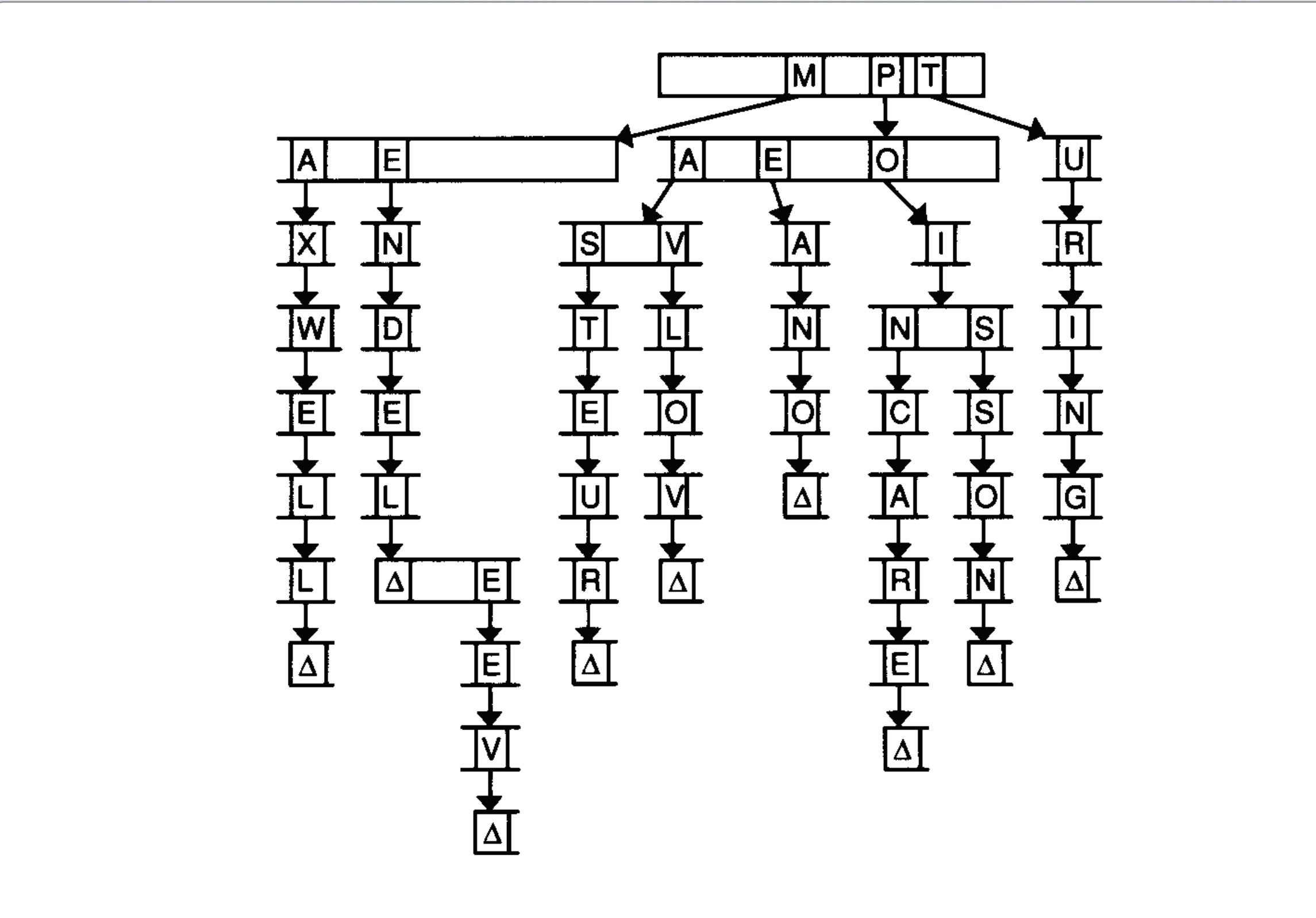

Figure from Lewis and Denenberg's Data Structures & Their Algorithms.

### **Morse Code**

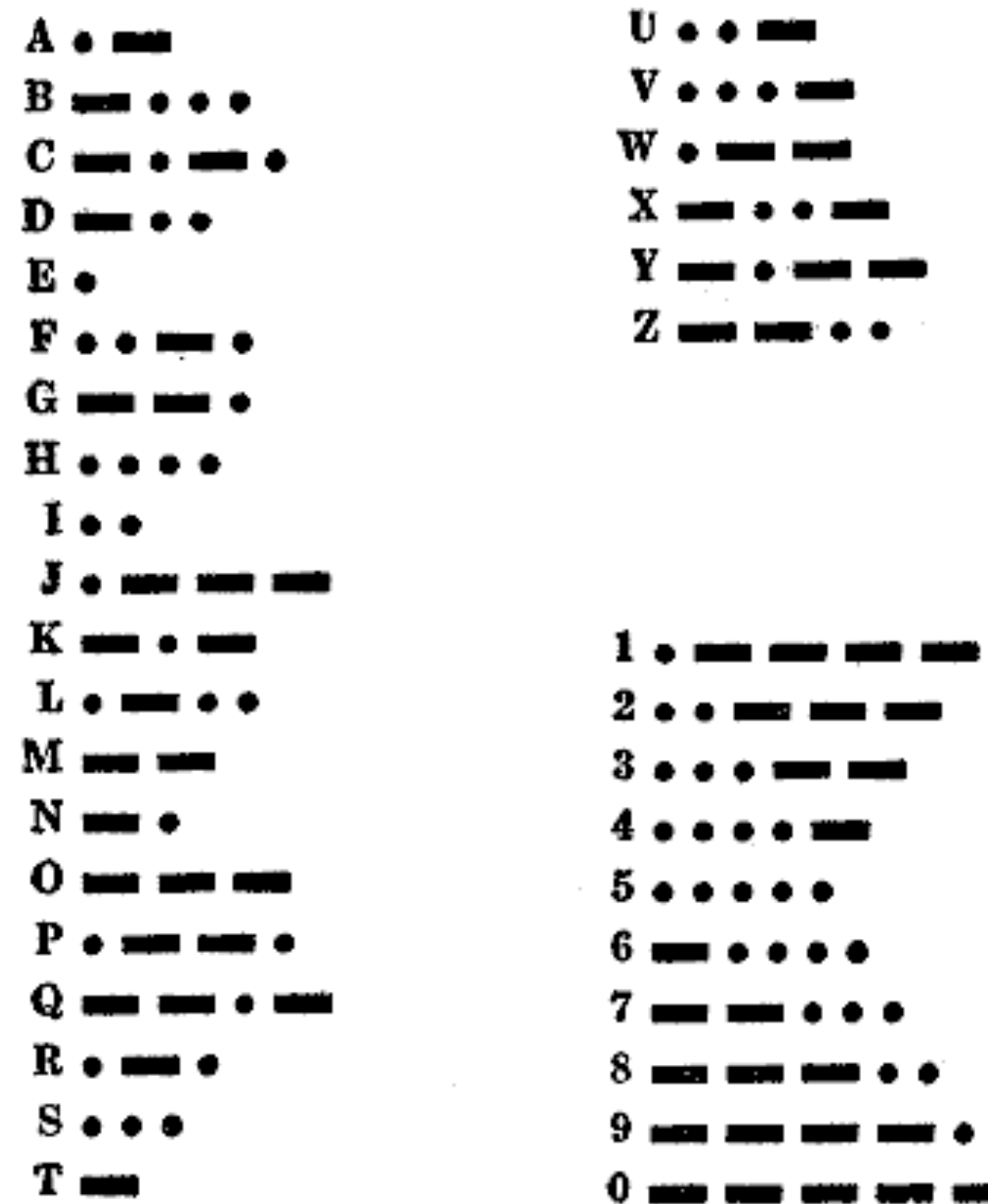

Image adapted from Wikipedia.

#### **Huffman Coding Immediate Decodability**

**Initialize a list of one-node binary trees containing weights**  $w_1$ **,**  $w_2$ **, ...,**  $w_n$ **, one for each of the characters**  $C_1$ ,  $C_2$ , ...,  $C_n$ .

- 1. **Do the following** n **1 times:**
	- 1. Find two trees T ' and T '' in this list with roots of minimal weight w ' and w ''.
	- 2. Replace these two trees with a binary tree whose root has weight  $w' + w''$  and whose subtrees are  $T'$  and  $T''$ ; label the pointers to these subtrees 0 and 1, respectively:

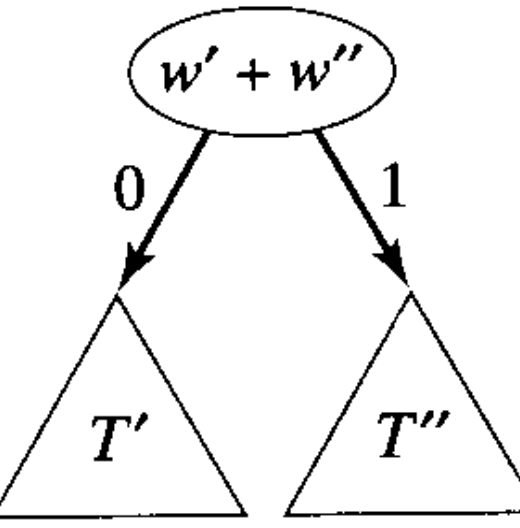

Figure by Larry Nyhoff.

2. The code for character C<sub>i</sub> is the bit string labeling the path from root to leaf C**i in the final binary tree.**

#### "ECEABEADCAEDEEEECEADEEEEEDBAAEABDBBAAEAAAC DDCCEABEEDCBEEDEAEEEEEAEEDBCEBEEADEAEEDAEBC DEDEAEEDCEEAEEE"

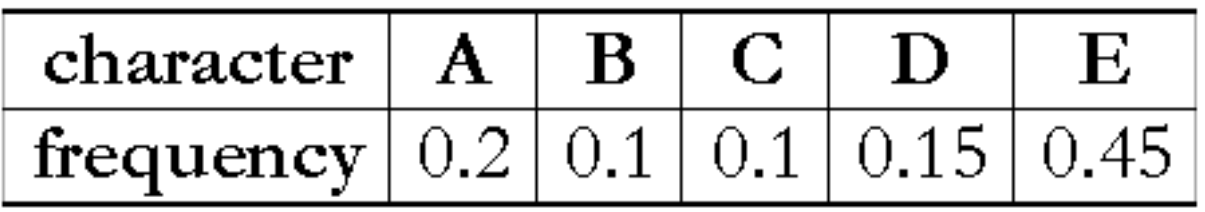

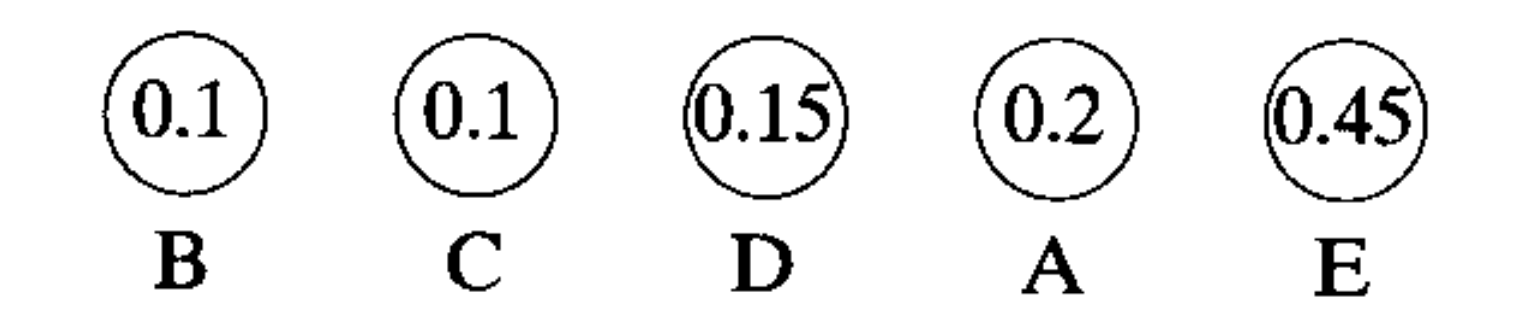

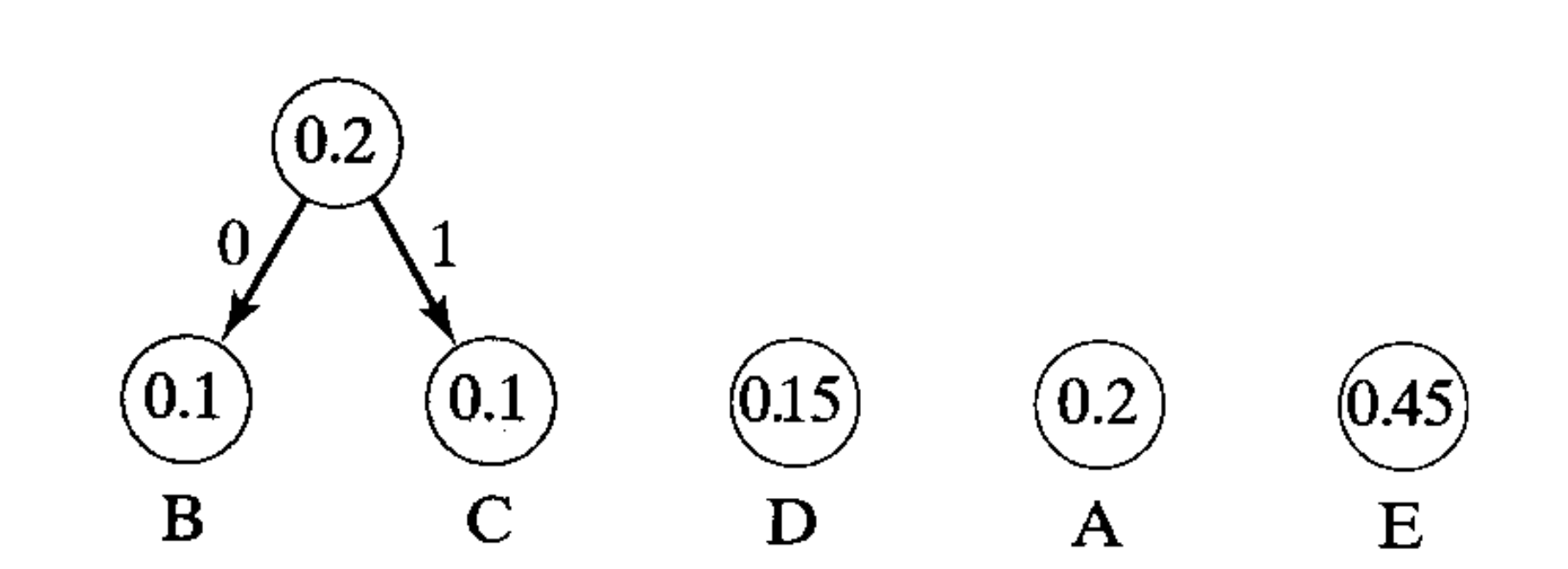

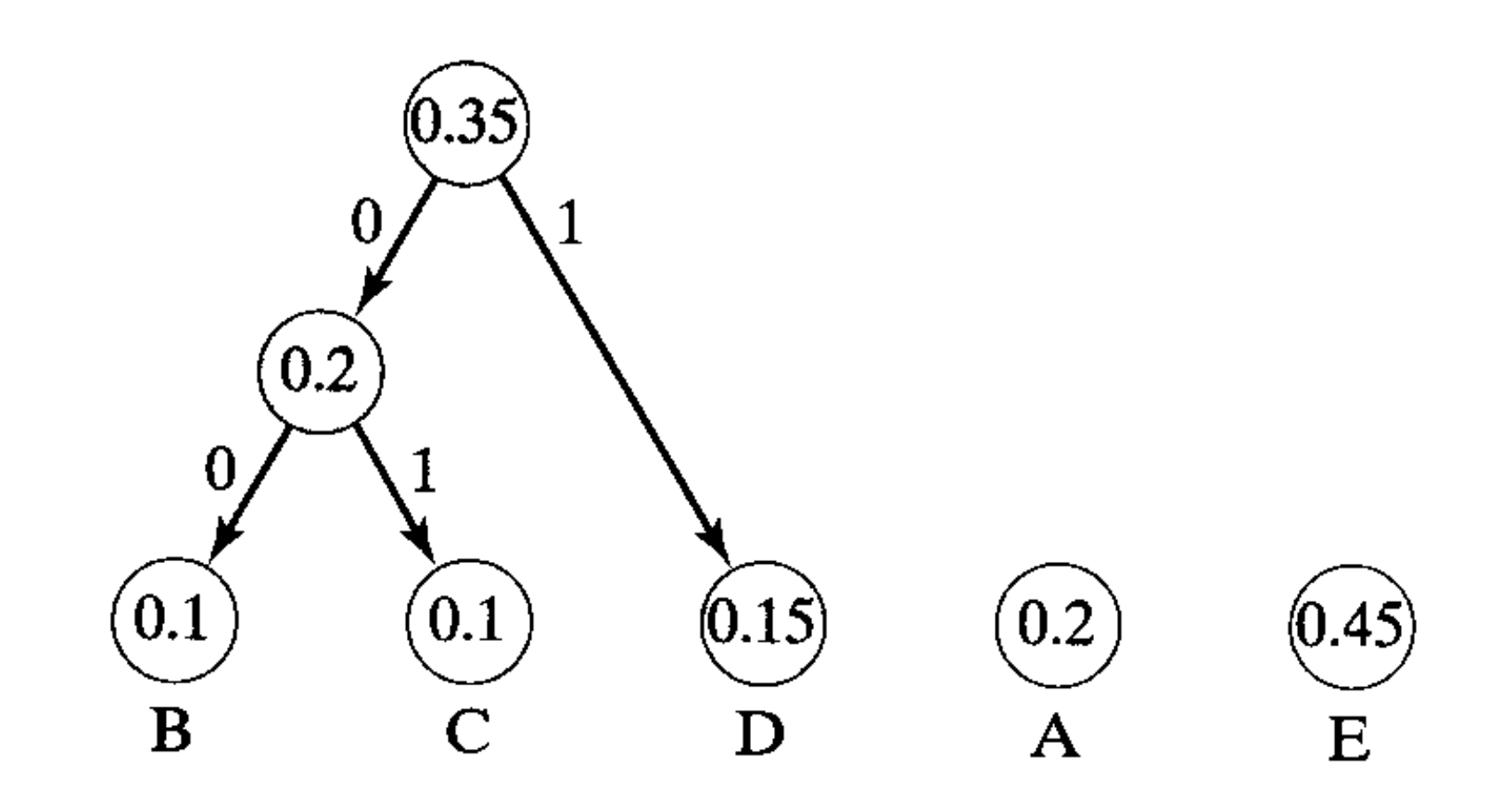

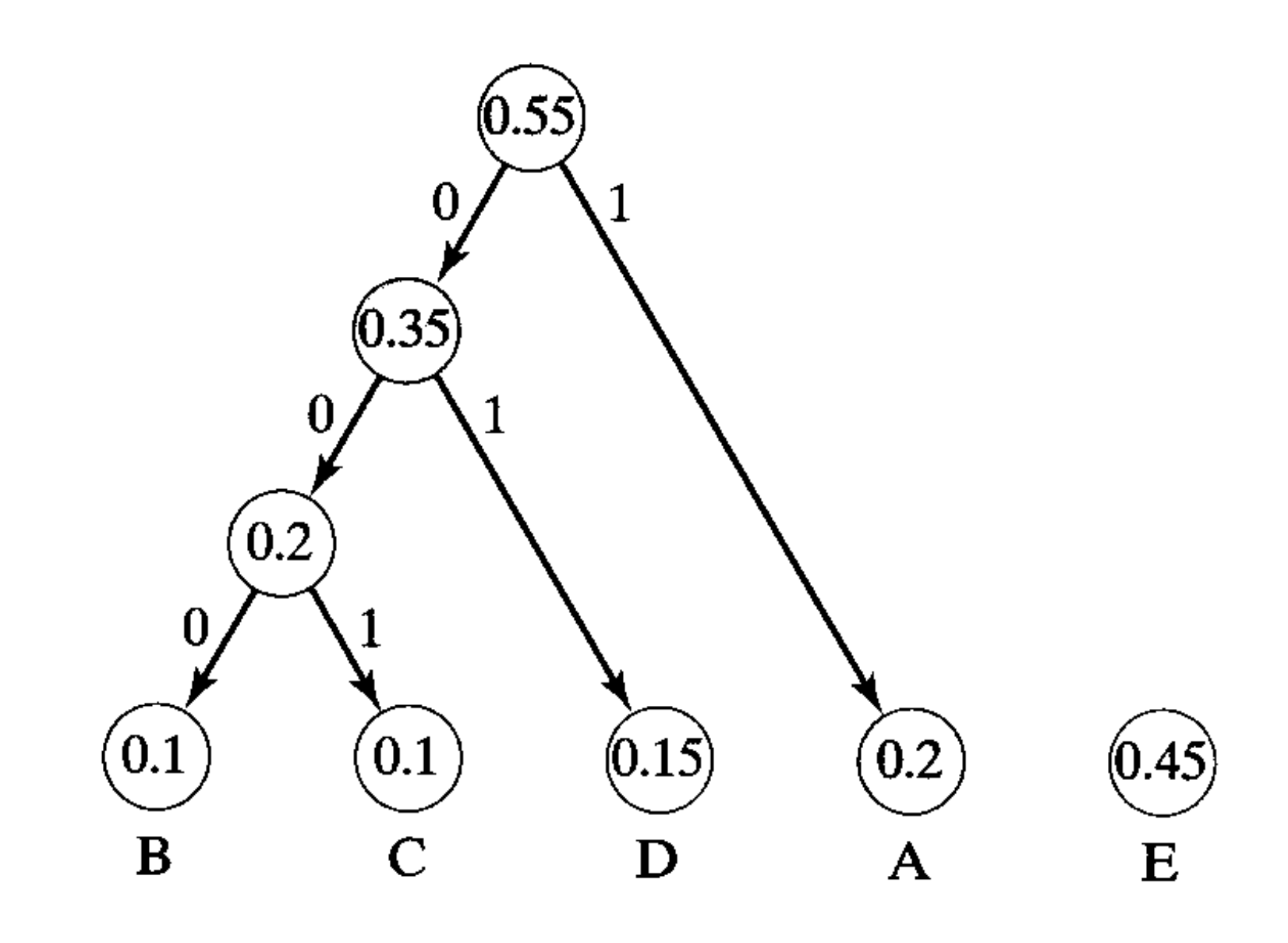

Figure by Larry Nyhoff.

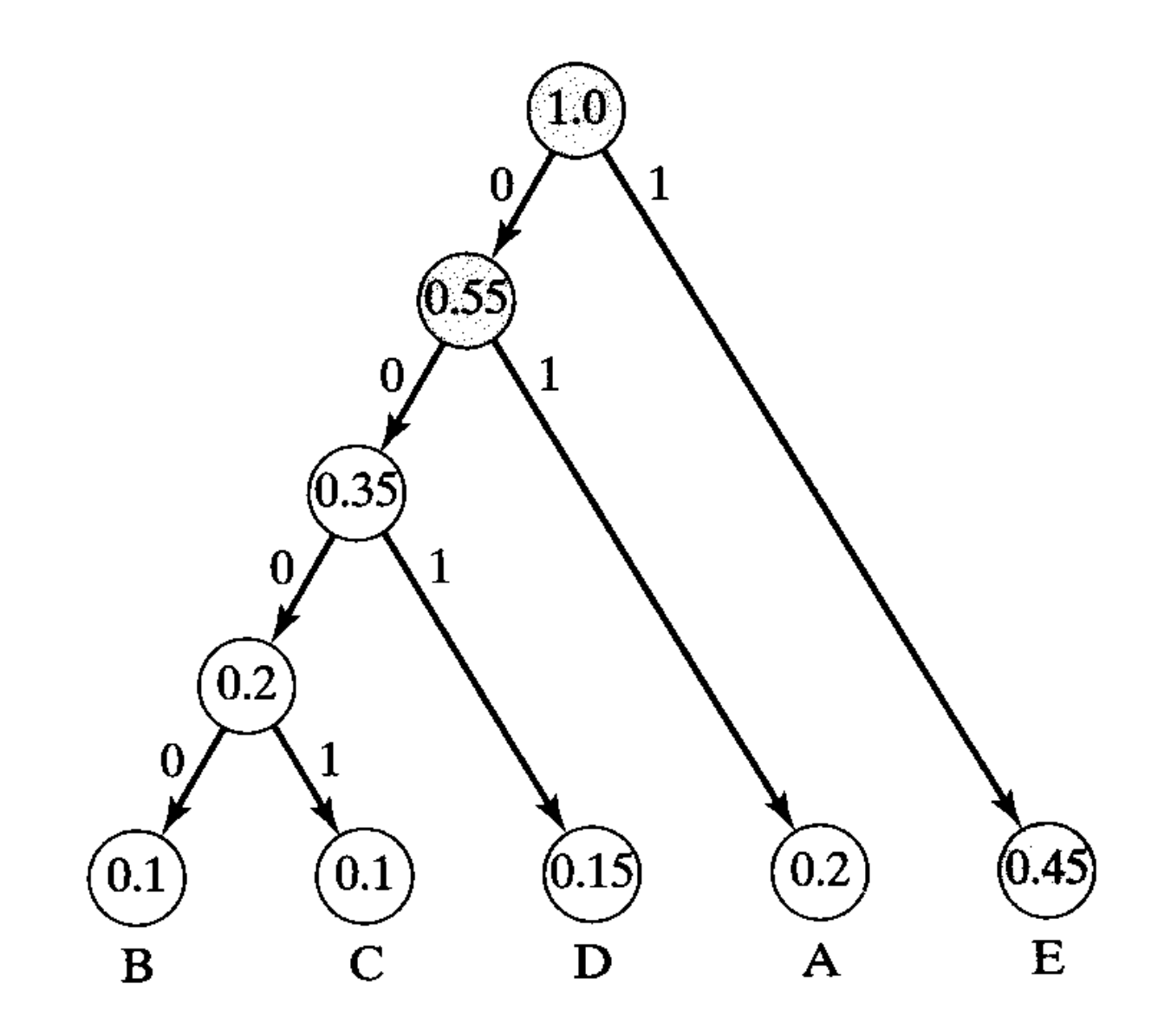

Figure by Larry Nyhoff.

# **Huffman Coding**

#### **In C**

```
typedef struct node
{
    char symbol;
    int frequency;
    struct node *left;
    struct node *right;
}
node;
```